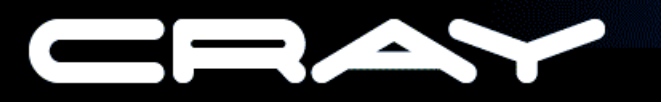

The Supercomputer Company

### **Cray X1 Tuning for Performance Using Compilation Options**

Terry Greyzck, Cray Inc. CUG 2005

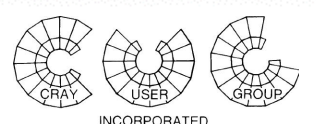

# Introduction

- Fortran, C, and C++ compilers
- Common optimizer and code generator
- Fortran and C can have different command line options for historical reasons
- Careful use of compilation options can improve application performance significantly

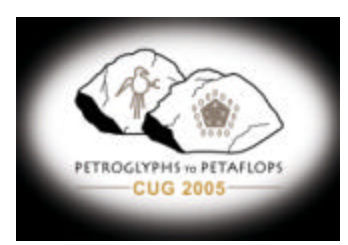

# Default Optimizations

- **Automatic parallelization at multiple levels:**
	- Automatic SIMD parallelism (vectorization)
	- Automatic MIMD parallelism (multistreaming)
	- Scheduling, register allocation, decoupled vector and scalar

### • **Aggressive performance enhancements:**

- Automatic limited interprocedural analysis
- Aggressive floating point optimizations
- Somewhat aggressive scalar optimization

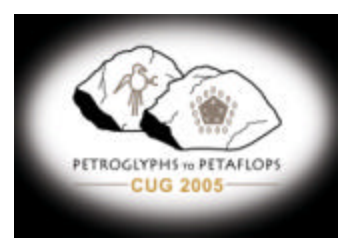

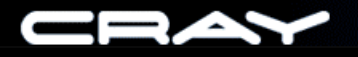

## Tuning Through the Command Line

- Default optimization is roughly equivalent to: *-Oscalar2 –Ovector2 –Ostream2 –Oipa3 –Ofp2*
- C and C++ use different options: *-hscalar2 –hvector2 –hstream2 –hipa3 –hfp2*
- These options, and others, can be modified to improve performance for most applications

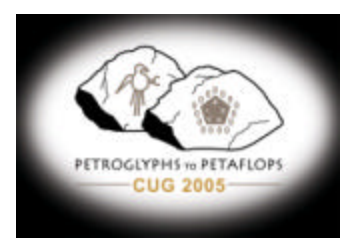

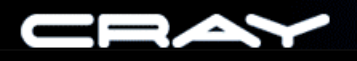

## Increasing Optimization: *-Oscalar3*

- C and C++ option: *-hscalar3*
- Scalar optimization refers to transformations not directly related to parallelization
- Can affect the speed of parallel code (Amdahl's Law)
- New optimizations are performed at this level, and more aggressive versions of the default ones
- Safe, but possible differences due to reassociation
- From no gain, to 15% or more

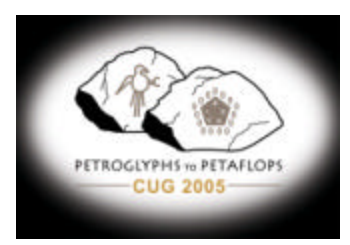

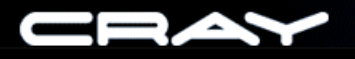

## Increasing Optimization: *-Ovector3*

- C and C++ option: *-hvector3*
- More extensive dependency analysis
- More aggressive array privatization analysis
- Speculative loading of unsafe memory references
- Safe to use

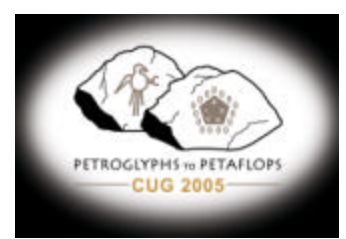

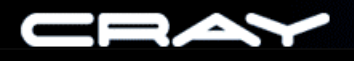

# Increasing Optimization: -O3

- Using  $-O3$  is shorthand for:
	- Fortran:
		- *-Oscalar3 –Ovector3 –Ostream3*
	- $\bullet$  C and C++:
		- *-hscalar3 –hvector3 –hstream3*
- Other options need to be specified individually

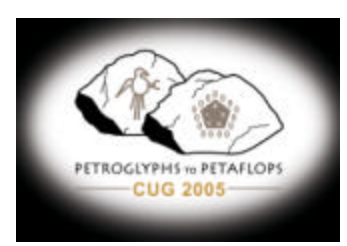

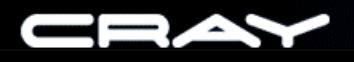

# Increasing Optimization: -Ofp3

- C and C++ option: *-hfp3*
- Higher levels of *fp* give the compiler more freedom to optimize floating point expressions
- Floating Point (fp) optimization control
- Inline code for natural log, exponentiation, and power functions
- Use if the application has some tolerance for floating point differences

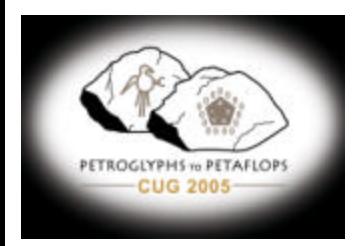

# *-Oaggress*

- C and C++ option: *-haggress*
- Tells the compiler to avoid regioning procedures and functions
- Most functions are not regioned in the first place
- Disabling regioning for large functions can dramatically increase the compilation time
- Performance gain is minimal; this option is generally not beneficial

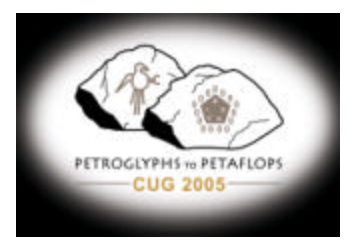

### Decreasing Performance: *-Ooverindex*

- C and C++ option: *-hoverindex*
- Useful for hand-collapsed loops and similar codes of questionable legality
- Serious negative performance impact
- For the *Perfect* suite, 1,243 of 4,613 vectorized loops (27%) are hurt by this option
- Shuts down much of scheduling and memory ordering optimizations
- It is better to correct the code to comply with the language standard

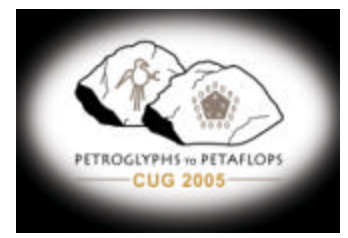

### Decreasing Performance: *-Ofp0,-Ofp1*

- C and C++ options: *-hfp0, -hfp1*
- Lower levels restrict the optimization of floating point expressions
- Correspondingly lower performance can result
- These options should be avoided if possible

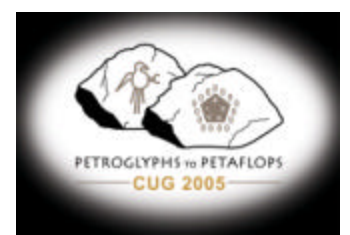

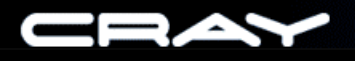

# Decreasing Performance: *-Oipa5*

- C and C++ option: *-hipa5*
- Inlines *everything*, *everywhere*
- Can dramatically increase compilation time and executable size
- Can actually *decrease* overall performance
- This option should never be used
- The default (*-Oipa3*) is best for most codes

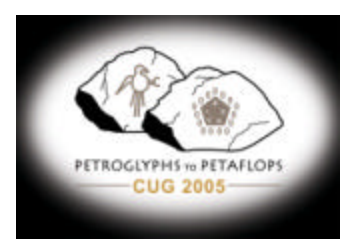

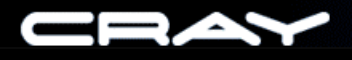

## **Other Options to Avoid**

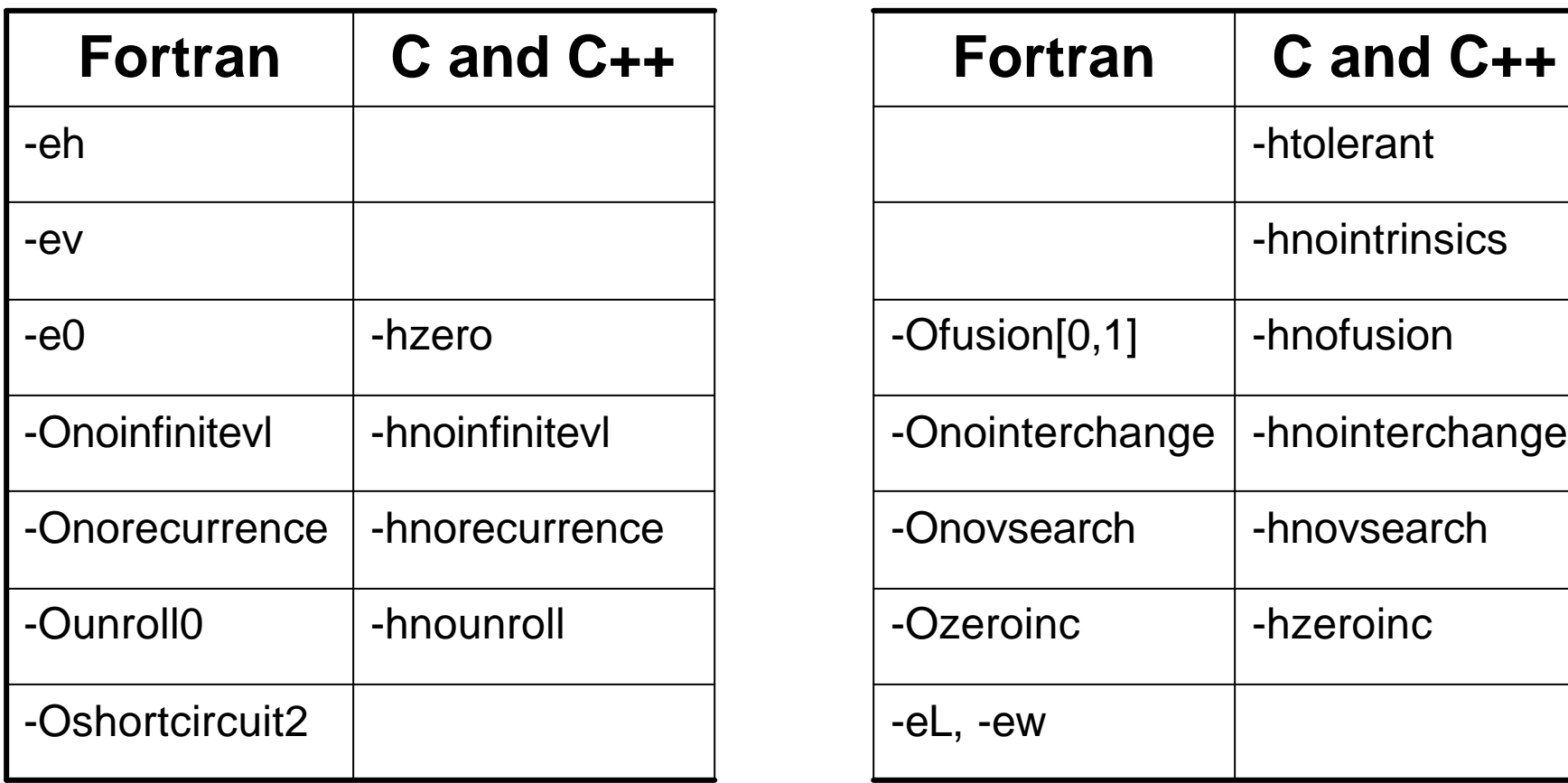

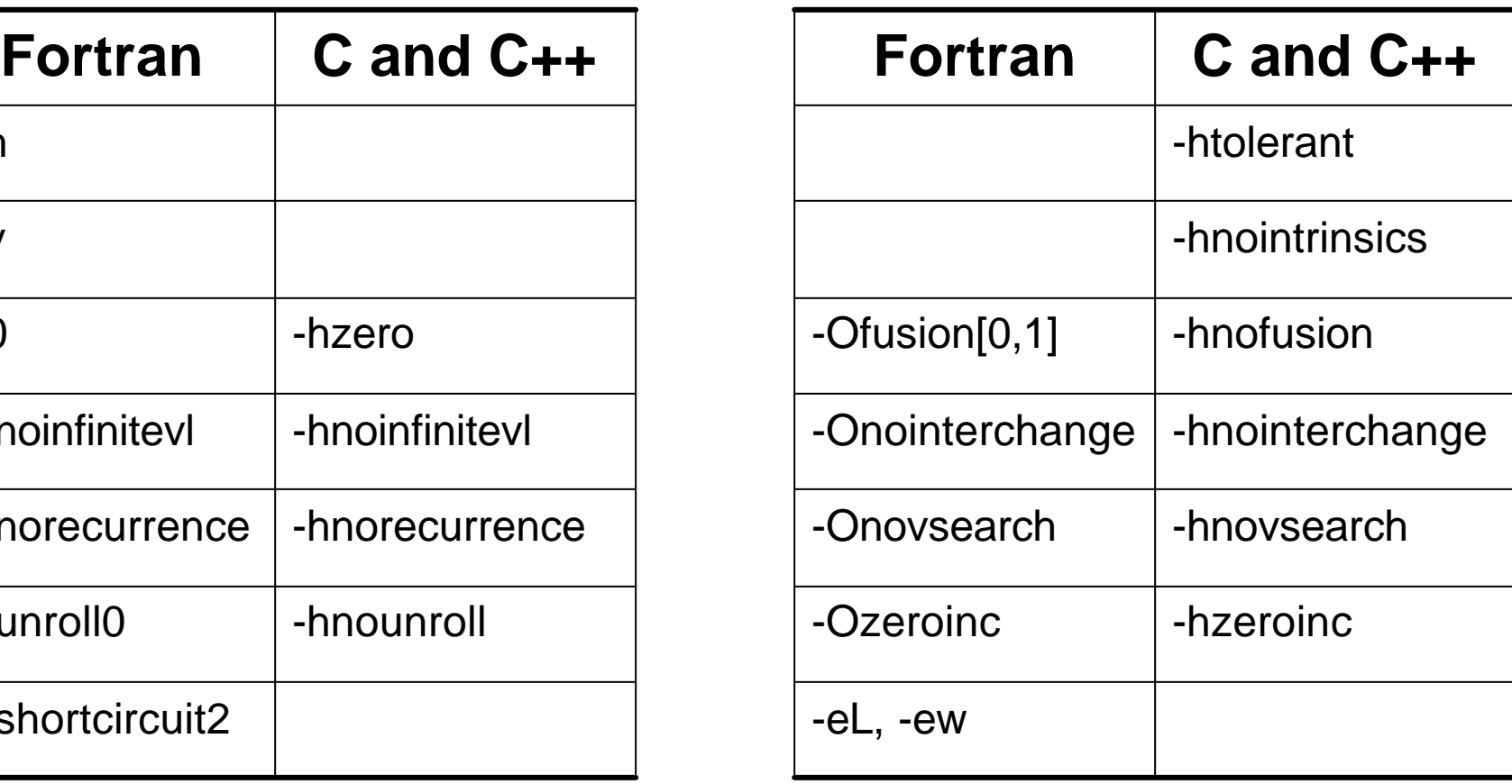

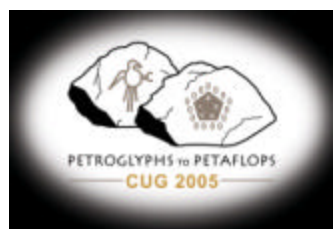

# Voiding Your Warranty: *-hivdep*

- Only available for C and C++
- Places an implicit *ivdep* directive (ignore vector dependencies) on every loop in the code
- Holdover from an earlier compiler
- Can lead to incorrect *and* slower results!
- Never use it. Ever.

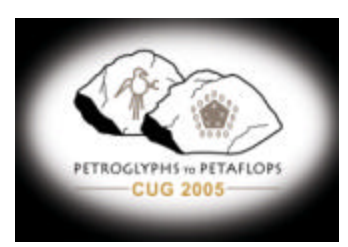

# Providing Information: *-Ossp*

- C and C++ option: *-hssp*
- Disables multistreaming
- Use on a case by case basis; if there is little MIMD (multistream) parallelism, then running in SSP mode may make better overall use of machine resources
- Gnu utilities are a good example of applications that do not parallelize well

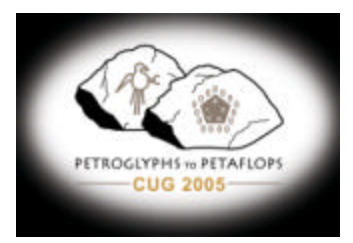

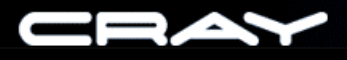

## Choosing Between MSP and SSP

- How do you decide when to use *–Ossp*?
- One method: Run the application twice, once built with default options, and once built with *–Ossp*. Time both of them, and pick the fastest
- If the times are close, keep in mind that running in SSP mode frees up the other three processors of the MSP for other applications to use

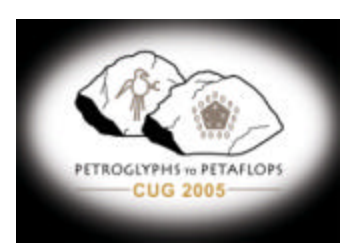

## Providing Information: *-hrestrict=f*

- This option is available to C and C++
- Gives pointers which are function parameters roughly the same aliasing attributes that Fortran dummy arguments have
- Misuse can result in incorrect programs
- Many codes are written in restrained and compilerfriendly manners, and can use this option

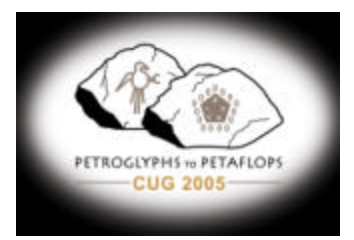

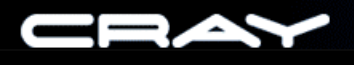

# Recommended Command Line

The simplest command line options with the greatest impact:

Fortran: *-O3 –Ofp3* C and C++: *-O3 –hfp3*

- Cray command lines are kept as short and simple as possible
- Avoid options that decrease performance
- Floating point sensitive codes may have to remove the *fp3*  option
- If increased compilation time is a problem, the -*O3* option may also need to be removed

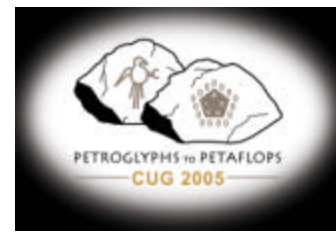